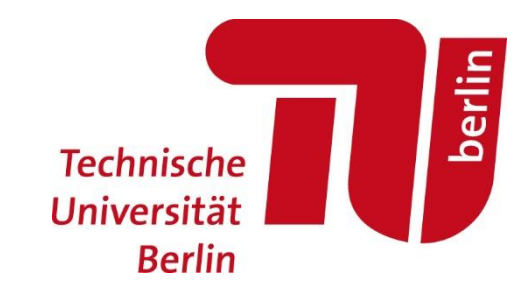

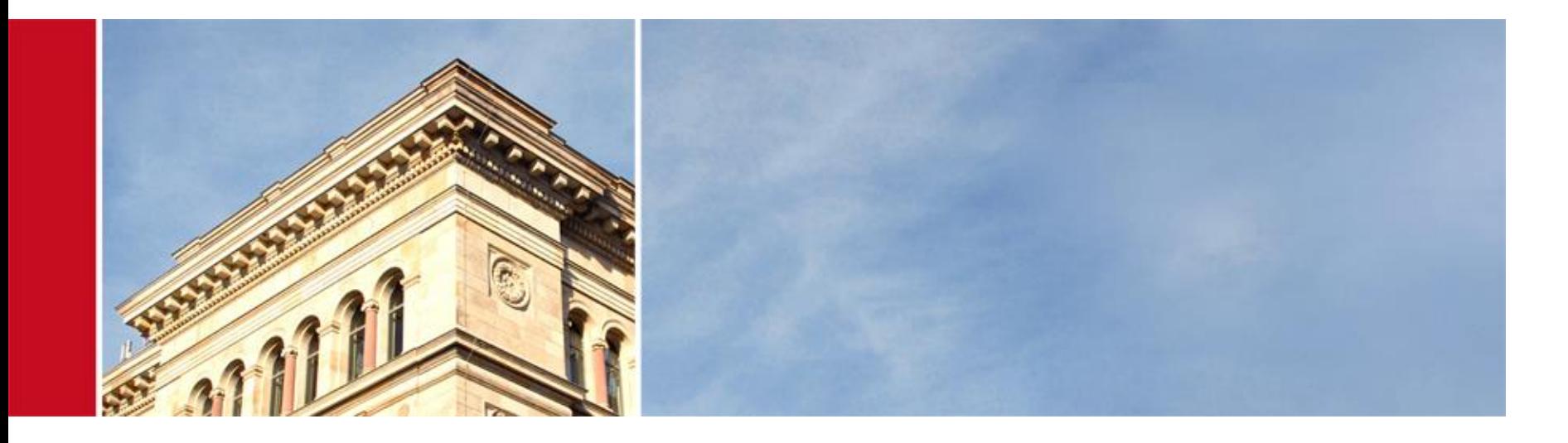

#### Hands-On Lab: xMetaDissPlus, OpenAire und DSpace

Per Broman und Pascal Becker | Universitätsbibliothek der TU Berlin | 107. Bibliothekartag | 14.06.18

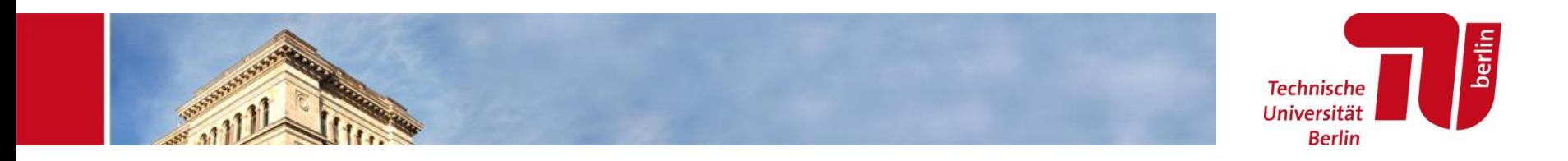

# II. xMetaDissPlus und OpenAire Besonderheiten und Umsetzung

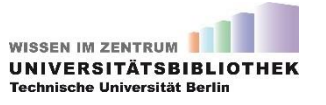

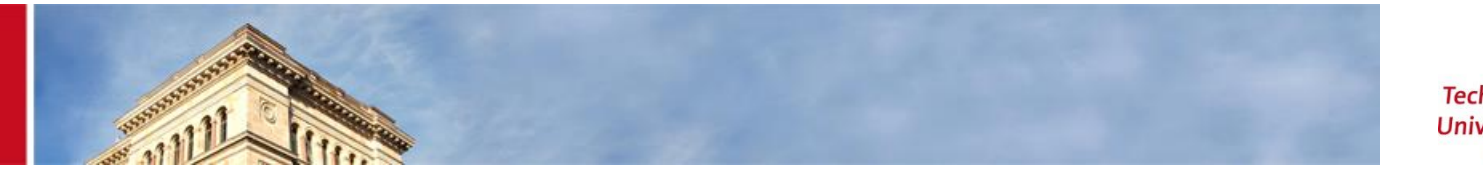

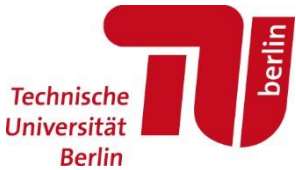

### xMetaDissPlus

Dokumentation: <http://nbn-resolving.de/urn:nbn:de:101-2012022107>

#### Hauptsächliche Dateien:

- MetadataFormat-Datei *xmetadissplus.xsl*
- CurationTask *ArchiveOriginalBitstreams.java*
- CurationTask *DnbAccessRights.java*

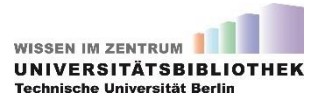

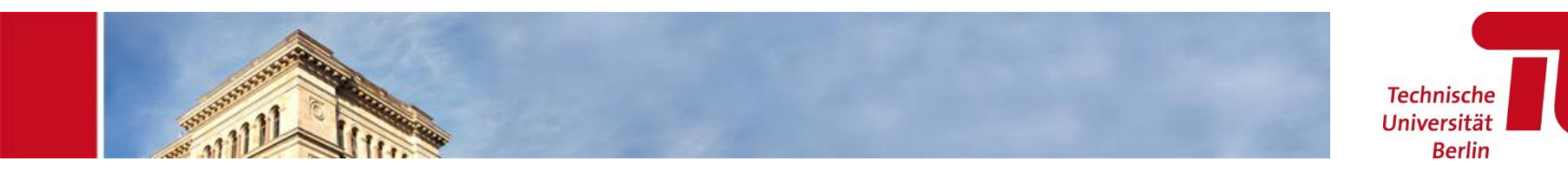

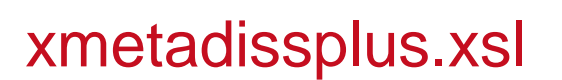

Besondere Probleme:

- 7. Verbreitende Stelle: insbesondere, wenn man es unterscheiden muss
- 14. Publikationstyp: Mapping notwendig
- 20. Quelle der Hochschulschrift: muss gebastelt werden
- 21. Sprache der Hochschulschrift: Mapping-Template.
- 29. Hochschulschrift ist Teil von: Sondergeschichte mit ZDB-Ids
- 41. Akademischer Grad: Mapping von Publikationstyp
- 48. DNB access rights: Metadatenfeld nur für diesen Zweck
- 50. Server: Hardcode

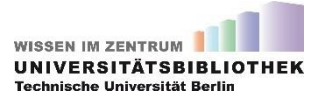

berlir

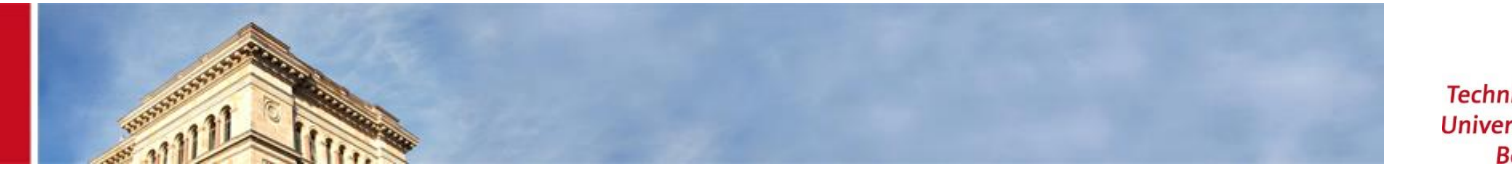

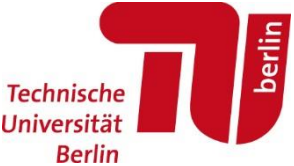

### Curation Task *ArchiveOriginalBitstreams.java*

- Falls ein Item mehr als eine Datei (ein Bitstream) enthält, müssen sie in einem ZIP-Container zusammengepackt werden.
- Diese ZIP-Container müssen die "Spezifikation von Transfer-Paketen" erfüllen [\(http://nbn-resolving.de/urn:nbn:de:101-2011031000\)](http://nbn-resolving.de/urn:nbn:de:101-2011031000)
- Unsere Implementierung folgt das BagIt-Format (<https://tools.ietf.org/html/draft-kunze-bagit-16>)
- ZIP-Container auf Anhieb oder vorrätig?

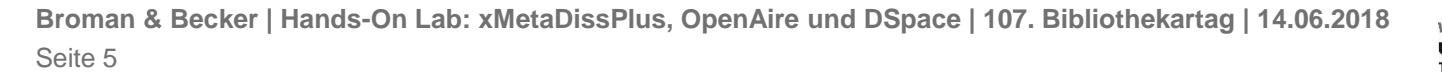

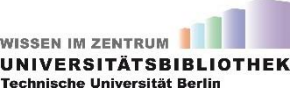

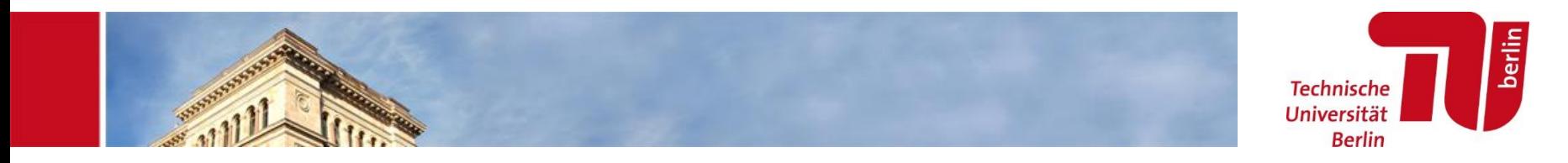

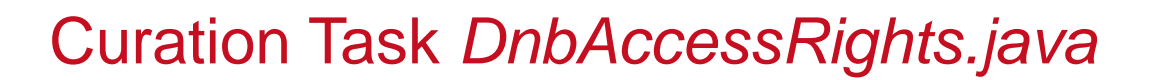

- DNB verlangt, dass die Zugriffsrechte des Dokuments angegeben sind, und zwar als "free", "domain" oder "blocked".
- Hierfür müssen wir Publikationen nach Lizenzen und Herausgeber mappen.
- Dazu kommt, dass Dateien in Embargo nicht exportiert werden sollen.
- Sobald der Embargofrist abgelaufen ist, muss das Item geupdated werden, damit es über die OAI-Schnittstelle exportiert wird. Dies passiert ansonsten nicht automatisch.

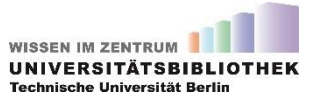

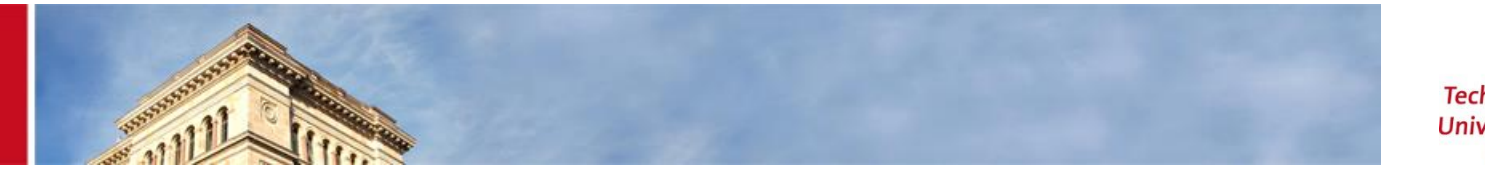

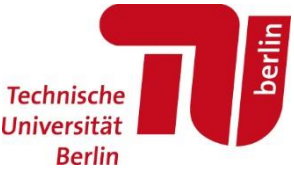

## OpenAire für Publikationen

Dokumentation: <https://guidelines.openaire.eu/en/latest/literature/index.html>

- OpenAire ist, wie *driver*, defaultgemäß in DSpace eingebunden
- Sie liefert aber nur Items, wenn man intern die *driver* Publikationstypen benutzt.
- Dazu kommt, dass OpenAire Embargofristen verlangt, die für Bitstreams nicht in DSpace OAI-Kontext eingebunden sind.
- Abhängig von Datenhaltung, sind zus. Anpassungen notwendig.

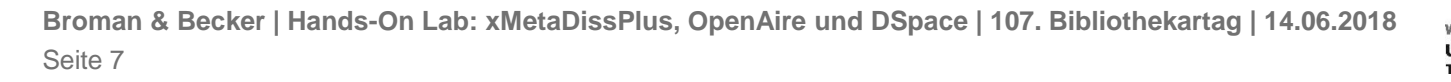

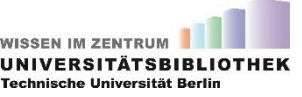

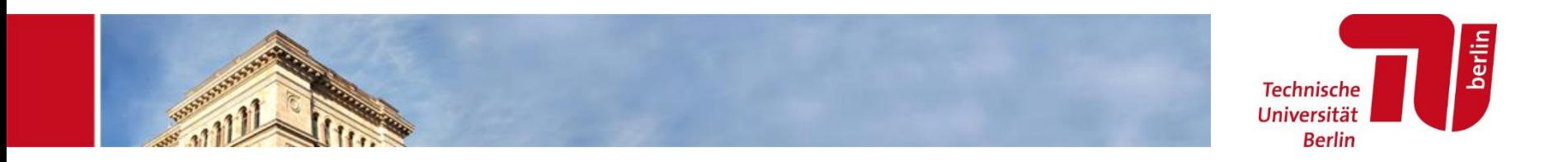

### OpenAire-Architektur

- Wie in der DSpace Default-Architektur ein Transformer und ein Metadatenformat
- Transformer *tub\_openaire.xsl*:
	- Mapping von Publikationstypen
	- Einbindung von Förderer-Angaben
	- Konkatenation von Titel und Subtitel
	- Vocabulary refinements (Präfixe)
- *embargo\_selector.xsl*: steuert Embargo-Verhalten
- *tub\_oai\_dc.xsl*: DC-Format erweitert mit Embargo und OpenAire Versionsdaten (publishedVerision / acceptedVersion)

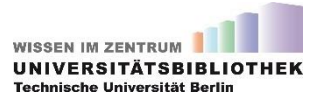

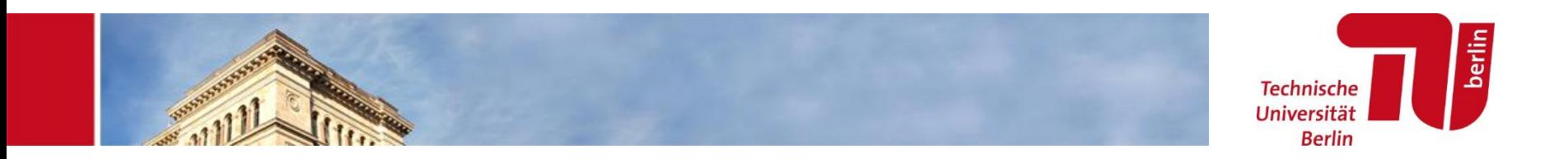

#### ItemUtils.java

- Für die Embargo-Angaben von Bitstreams haben wir die Java-Klasse ItemUtils.java aufbohren müssen.
- Hierzu gibt es eine Diskussion in einem DSpace-Ticket: <https://jira.duraspace.org/browse/DS-3132>
- Unsere Lösung ist im Pull-Request <https://github.com/DSpace/DSpace/pull/1705>, noch nicht reviewed.

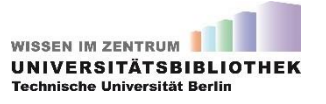